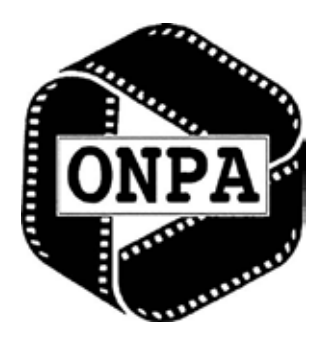

## **ONPA Monthly Still Clip Contest Rules**

The ONPA monthly clip contest is now both entered and judged online. Tearsheets will no longer be accepted. Photos entered in the contest must have been published in the daily or weekly print edition of your newspaper, or on your publications official website. Personal blogs or Facebook pages do not constitute being published material for the purposes of this contest.

**Entry preparation:** File names must start with a two digit category code (01-07) to designate the category, underscore, a one word title of photo, underscore, then the photographer's three initials. For stories, please add 01, 02, 03, etcat the end of the title.

*For example: A sports action photo by photographer John J. Smith would be named 04\_fumble\_jjs.jpg A picture story by John J. Smith would be named 07\_kids01\_jjs.jpg, 07\_kids02\_jjs.jpg, etc.*

**Caption requirements:** All photos must contain the original caption in the description or caption field using Photoshop or Photo Mechanic. Your byline should be entered in the author or photographer field. Your publication name or school attended (for student entries) should be entered in the credit field. The publication date is to be placed in the keywords field. Entries without proper content in each of these four fields will be considered incomplete and withdrawn from the contest.

**Photographers must remove their name and publication from the caption/description field, since judges will be able to read this field while judging. That content is to be placed in the author and credit fields.**

## To upload files, go to [http://airdropper.com/onpa](http://airdropper.com/onpa )

The passphrase will be "januaryclips" (without quotes) for January, februaryclips for February, etc. Entries will be accepted from the first through midnight on the 15th of the month following publication. After this deadline, the system will be closed until the first of the next month and no further entries will be accepted.

Using the online upload tool, multiple files can be submitted at one time without zipping by pressing shift or command and clicking on all the files you wish to enter for the month. Make sure all photos are cropped to 10 inches on the longest side at 200 dpi with a .jpg extension. Files should be approximately 1-2 megabytes in size.

Photographers are limited to nine entries per month. Should a photographer upload more than nine entries, all entries after the first nine will be disregarded. A story counts as one entry. All photos without a proper filename will be disregarded. Once a file is uploaded, it cannot be modified or removed.

## **Categories with their corresponding entry numbers:**

01 Spot News 02 General News 03 Feature 04 Sports Action 05 Sports Feature 06 Portrait 07 Story 08 Illustration**\***

**\****The illustration category must be entered each month, but it will only be judged quarterly. All other categories will be judged monthly.*

## **Category definitions:**

**Spot news:** A single picture of an unscheduled event for which no advanced planning was possible. *Examples: fires, accidents and natural disasters.*

**General news:** A single picture of a scheduled political, social or cultural event for which advance planning was possible. An assigned and/or scheduled news event. *Examples: Demonstrations, funerals, trials and promotional events.*

**Feature:** A single human-interest photo.

**Sports Action:** A single picture that emphasizes action in competitive events, not practice or informal play.

**Sports Feature:** A unposed sports related photo. Sports-related portraits should be entered in the portrait category. *Examples: Participants or fans reacting to action on the field of play.* 

**Portrait:** A single picture of a person that reveals the essence of the subject's character. This can be news, sports, or feature in content.

**Story:** A photo story, essay or sequence of any subject matter.

**Illustration:** A single created picture, not a found situation or portrait. Intended to clarify or dramatize a preconceived idea. This would include illustrations depicting food, fashion, industrial or editorial topics. This category will be judged quarterly but clips must be entered in the month published.

Questions concerning the contest can be directed t[o Adam Cairns](mailto:acairns%40dispatch.com?subject=Adam%20Cairns) or [Kyle Robertson](mailto:krobertson%40dispatch.com?subject=Kyle%20Robertson)